## **AdRem MyNet Toolset Crack 2022 [New]**

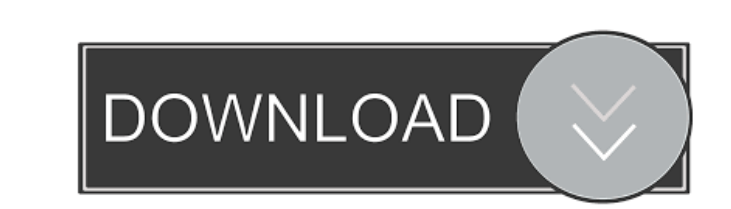

## **AdRem MyNet Toolset Crack + [32|64bit]**

AdRem MyNet Toolset Crack is a software application whose purpose is to help you scan the local network for devices and automatically create a graphical network map. Automatic detection mode The utility is able to automatically generate a map based on the detected devices. In addition, you can manually specify a custom range of IP addresses and update the information about the existing devices. Plus, you can switch between a map and detailed view mode, the last one offering information about the device type, name, IP address, MAC address, location and device info. The nodes are revealed on the map as icons and you may customize the popup menu for each node so you can easily access common network tools. When you hover your mouse cursor over a specific node from the map, AdRem MyNet Toolset Crack automatically pops out details about the DNS name, IP address, MAC address, name, and info about the manufacture and model. Network tools The program comes packed with several network utilities which can be assigned to any node from the map. You can make use of ping, traceroute, PathPing, PuTTY, Telnet, and VNC Viewer. In addition, you can view the shared files and folder on a network device, connect through a network device through HTTP, and access remote computers. In case the preset pack of network tools is not what you need, you can add your own program. Each preset tool can be configured, and you may also set the default utility which is opened after double-clicking on the icon of the desired node. Bottom line All things considered, AdRem MyNet Toolset Crack Keygen comes with a handy set of network monitoring functions for helping you detect all nodes in your local network and display them on a map. On the downside, the tool has not been updated for a long time, so you can make use of its capabilities especially if you are the owner of an old operating system, such as Windows XP, Vista or 7. AdRem MyNet Toolset is a software application whose purpose is to help you scan the local network for devices and automatically create a graphical network map. Automatic detection mode The utility is able to automatically generate a map based on the detected devices. In addition, you can manually specify a custom range of IP addresses and update the information about the existing devices. Plus, you can switch between a map and detailed view mode, the last one offering information about the device type, name, IP address, MAC address, location and device info.

## **AdRem MyNet Toolset Crack+ Activation Code For PC**

The application lets you schedule a macro to be executed by MouseJog with an arbitrary keystroke. If the configured hotkey is pressed, MouseJog executes the specified macro. The macro is saved to the registry, and you can add a new macro. In addition, you can select the commands to be executed. The list of available commands can be edited in the registry. Installation and Requirements: You will need to install MouseJog to activate MouseJog commands. To install MouseJog, run the setup of MouseJog and run the installer. After installation, you need to locate the configuration files in %programfiles%\MouseJog\mousejog.cfg and %programfiles%\MouseJog\mousejog.exe In the registry, edit the registry key HKEY\_LOCAL\_MACHINE\Software\MouseJog\CommandSequences\1\4. The value of this key points to the full path of the saved macro. A: Configure Window 7 Power Button to start a DOS Prompt I love this! I know nothing about this, and this doesn't seem to be a duplicate post. The following is not an answer, just my findings: Go to Start Search by typing the following: Power Button If the Search Results window appears, hit the Refresh button. In the results window, click the link to read more about "Power Button to start a DOS Prompt" If you do not see a link to power button to start a DOS prompt, you may need to search for other keywords, like "start task manager" or "start task manager 2.0" or "taskkill /im cmd.exe" Example, if you use Windows 7 Professional, the link to power button to start a DOS prompt is: If you do not find the link to start a DOS prompt, then search for an alternate link to it. This should solve the problem, and you can see what I did. I hope this helps somebody! me some of your business. The olive oil is made from heritage olives only. He is the only producer in Greece using these olives. All the olives come from the area of Korinthia, a municipality that is famous 1d6a3396d6

**AdRem MyNet Toolset License Key Full Free**

Advanced IP and Firewall Scanner is an advanced network scanner application whose purpose is to create a map of a local network, detect and display devices and their capabilities on a map, and additionally, if needed, show the IP addresses, hostnames, MAC addresses, and more. The application comes packed with several utilities which can be assigned to any detected device, for example, a network printer. Features: Advanced IP and Firewall Scanner allows you to create a map of a local network and shows the hosts, hosts computers, IP addresses, and other devices. Show the IP addresses, hostnames, MAC addresses and more on a map You may easily display a map of the network in two modes, either map or detailed view. In case you need more detailed information about a specific device, you may switch to the detailed view where you can view all the info about a detected device as well as create a host profile, create a log file of the specific device, or uninstall it. Configure any preset pack of network utilities Advanced IP and Firewall Scanner can create a preset pack of network utilities which you may configure or add your own tool. Any utility that is assigned to a detected node from the map is available for use. Add your own network utilities You may easily add your own network utilities to the scan. Simply click on the Add button and a box will open where you may specify any network tools. Quick search You may perform a quick search to list all the devices by network name, IP address, MAC address, location, manufacturer, or device type. Advanced IP and Firewall Scanner Specifications: Advanced IP and Firewall Scanner requires Windows XP, Vista, Windows 7 and Windows 8 to run. The setup file comes packed with the software installer. Advanced IP and Firewall Scanner is available for purchase. Advanced IP and Firewall Scanner is available in English, French, German, Italian, Polish, Spanish, and Russian. Advanced IP and Firewall Scanner is a free software application from the Security category that was added on 2014-09-29, and has been downloaded 1,700 times since then. Advance IP and Firewall Scanner caught my attention because: The Network Map feature is useful. It comes packed with a nifty utility which generates a map based on the devices detected by the scanner. In addition, you may display the map in two modes, either map or detailed view

**What's New in the?**

AdRem MyNet Toolset is a software application whose purpose is to help you scan the local network for devices and automatically create a graphical network map. Automatic detection mode The utility is able to automatically generate a map based on the detected devices. In addition, you can manually specify a custom range of IP addresses and update the information about the existing devices. Plus, you can switch between a map and detailed view mode, the last one offering

information about the device type, name, IP address, MAC address, location and device info. The nodes are revealed on the map as icons and you may customize the popup menu for each node so you can easily access common network tools. When you hover your mouse cursor over a specific node from the map, AdRem MyNet Toolset automatically pops out details about the DNS name, IP address, MAC address, name, and info about the manufacture and model. Network tools The program comes packed with several network utilities which can be assigned to any node from the map. You can make use of ping, traceroute, PathPing, PuTTY, Telnet, and VNC Viewer. In addition, you can view the shared files and folder on a network device, connect through a network device through HTTP, and access remote computers. In case the preset pack of network tools is not what you need, you can add your own program. Each preset tool can be configured, and you may also set the default utility which is opened after double-clicking on the icon of the desired node. Bottom line All things considered, AdRem MyNet Toolset comes with a handy set of network monitoring functions for helping you detect all nodes in your local network and display them on a map. On the downside, the tool has not been updated for a long time, so you can make use of its capabilities especially if you are the owner of an old operating system, such as Windows XP, Vista or 7. Description:AdRem MyNet Toolset is a software application whose purpose is to help you scan the local network for devices and automatically create a graphical network map. Automatic detection mode The utility is able to automatically generate a map based on the detected devices. In addition, you can manually specify a custom range of IP addresses and update the information about the existing devices. Plus, you can switch between a map and detailed view mode, the last one offering information about the device type, name, IP address, MAC address, location and device info. The nodes are revealed on the map as icons and you may customize the popup menu for each node so you can easily access common network tools. When you hover your mouse cursor over a specific node from the map, AdRem MyNet Toolset automatically pops out details about the DNS name, IP address, MAC address, name, and info about the manufacture and model. Network tools The program comes packed with several network utilities which can be assigned to any node from the map. You can make use of ping

## **System Requirements:**

<https://www.clyouththeatre.org/wp-content/uploads/2022/06/annikale.pdf> <https://okinawahousingportal.com/tsynanysyn-crack-with-serial-key-final-2022/> <http://www.hva-concept.com/legible-latin-crack/> [https://prestigioapp.com/social/upload/files/2022/06/waSTReJMRarkJeQcCbPs\\_07\\_d79674d32b1da25d5c8b33f728e6e9e2\\_file.pdf](https://prestigioapp.com/social/upload/files/2022/06/waSTReJMRarkJeQcCbPs_07_d79674d32b1da25d5c8b33f728e6e9e2_file.pdf) [https://bikerhall.com/upload/files/2022/06/3nxU8xEUZjxKTscxUlhB\\_07\\_d79674d32b1da25d5c8b33f728e6e9e2\\_file.pdf](https://bikerhall.com/upload/files/2022/06/3nxU8xEUZjxKTscxUlhB_07_d79674d32b1da25d5c8b33f728e6e9e2_file.pdf) <http://montehogar.com/?p=7896> [https://favs.favelas.top/upload/files/2022/06/tEtPPV9OmOn9mZ3z4qJT\\_07\\_0558b9d224740495f707785468c82dee\\_file.pdf](https://favs.favelas.top/upload/files/2022/06/tEtPPV9OmOn9mZ3z4qJT_07_0558b9d224740495f707785468c82dee_file.pdf) <http://buyzionpark.com/?p=3263> <https://bakedenough.com/net-assembly-dependency-analyser-crack-patch-with-serial-key-free-download-for-windows/> <https://dornwell.pl/wp-content/uploads/2022/06/bripats.pdf> <https://tcgworldwide.org/uncategorized/omnipatcher-for-liteon-sony-optical-drives-517-10-crack-with-license-key-3264bit-latest-2022/> <https://www.spinergo.com/wp-content/uploads/2022/06/jaicdani.pdf> <https://www.mycatchyphrases.com/wp-content/uploads/2022/06/Magstripper.pdf> <https://l1.intimlobnja.ru/edytornc-crack-for-windows-2022/> <https://theknotwork.com/vor-tape-crack-registration-code-free-win-mac/> <https://72bid.com?password-protected=login> <https://manevychi.com/vb-decompiler-lite-10-3-crack-lifetime-activation-code-x64-final-2022/> <https://suchanaonline.com/hpc-pack-2012-client-utilities-redistributable-package-crack-free-download-win-mac/> <http://www.beatschermerhorn.com/?p=2807> [https://attitude.ferttil.com/upload/files/2022/06/yG1qNSaXTTR9gSuSoX3S\\_07\\_d79674d32b1da25d5c8b33f728e6e9e2\\_file.pdf](https://attitude.ferttil.com/upload/files/2022/06/yG1qNSaXTTR9gSuSoX3S_07_d79674d32b1da25d5c8b33f728e6e9e2_file.pdf)

Before buying the game, please consider the following system requirements. PC Minimum System Requirements: OS: Windows XP SP2/Vista CPU: 2.0 GHz Memory: 512 MB DirectX: Version 9.0 Hard Drive: 1 GB of free space Note: Some games and other applications may require more system resources or different operating system version. MAC Minimum System Requirements: OS: Snow Leopard CPU: 1 GHz Memory: 256 MB Hard Drive: 1 GB of free